# <span id="page-0-0"></span>**DOUBLEMETAPHONE Function**

Returns a two-element array of primary and secondary phonetic encodings for an input string, based on the Double Metaphone algorithm.

The Double Metaphone algorithm processes an input string to render a primary and secondary spelling for it. For English language words, the algorithm removes silent letters, normalizes combinations of characters to a single definition, and removes vowels, except from the beginnings of words. In this manner, the algorithm can normalize inconsistencies between spellings for better matching. For more information, see <https://en.wikipedia.org/wiki/Metaphone>.

**Tip:** This function is useful for performing fuzzy matching between string values, such as between potential join key values.

Source values can be string literals, column references, or expressions that evaluate to strings.

**Wrangle vs. SQL:** This function is part of Wrangle , a proprietary data transformation language. Wrangle is not SQL. For more information, see [Wrangle Language](https://docs.trifacta.com/display/DP/Wrangle+Language).

## Basic Usage

#### **String literal reference example:**

doublemetaphone('My String')

#### **Output:** See below.

["MSTRNK","MSTRNK"]

#### **Column reference example:**

```
doublemetaphone(string1)
```
**Output:** Generates a new double\_metaphone column containing the evaluation of string1 column values through the Double Metaphone algorithm.

# Syntax and Arguments

```
doublemetaphone(string_ref)
```
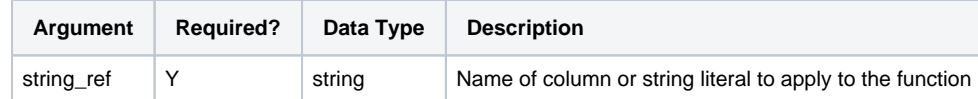

For more information on syntax standards, see [Language Documentation Syntax Notes](https://docs.trifacta.com/display/DP/Language+Documentation+Syntax+Notes).

# **string\_ref1**

String literal, column reference, or expression whose elements you want to filter through the Double Metaphone algorithm.

# **Usage Notes:**

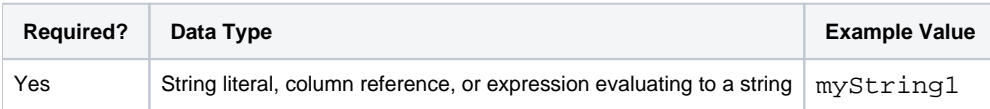

# Examples

**Tip:** For additional examples, see [Common Tasks](https://docs.trifacta.com/display/DP/Common+Tasks).

## **Example - Phonetic string comparisons**

This example illustrates how the following Double Metaphone algorithm functions operate in Dataprep by Trifacta®

- DOUBLEMETAPHONE Computes a primary and secondary phonetic encoding for an input string. Encodings are returned as a two-element array. See [DOUBLEMETAPHONE Function](#page-0-0).
- DOUBLEMETAPHONEQUALS Compares two input strings using the Double Metaphone algorithm. Returns t rue if they phonetically match. See [DOUBLEMETAPHONEEQUALS Function](https://docs.trifacta.com/display/DP/DOUBLEMETAPHONEEQUALS+Function).

## **Source:**

.

The following table contains some example strings to be compared.

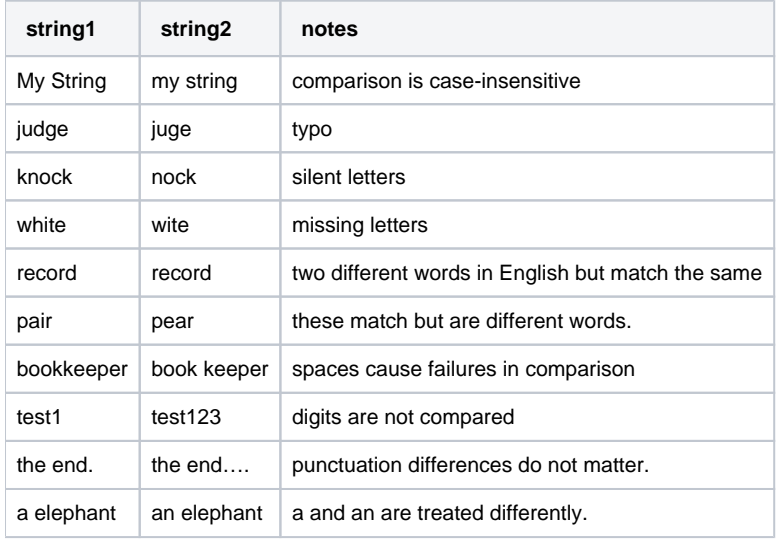

## **Transformation:**

You can use the DOUBLEMETAPHONE function to generate phonetic spellings, as in the following:

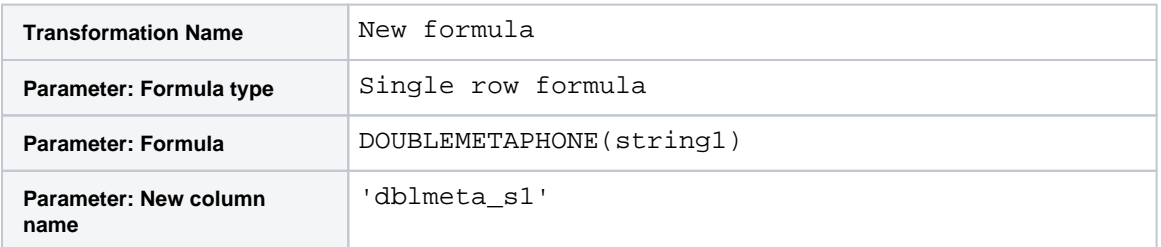

You can compare string1 and string2 using the DOUBLEMETAPHONEEQUALS function:

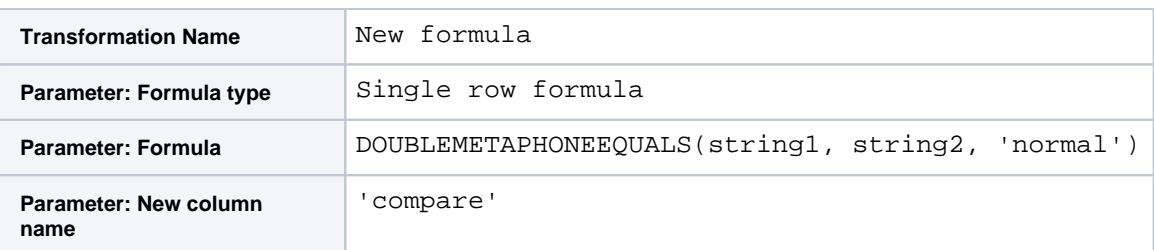

# **Results:**

The following table contains some example strings to be compared.

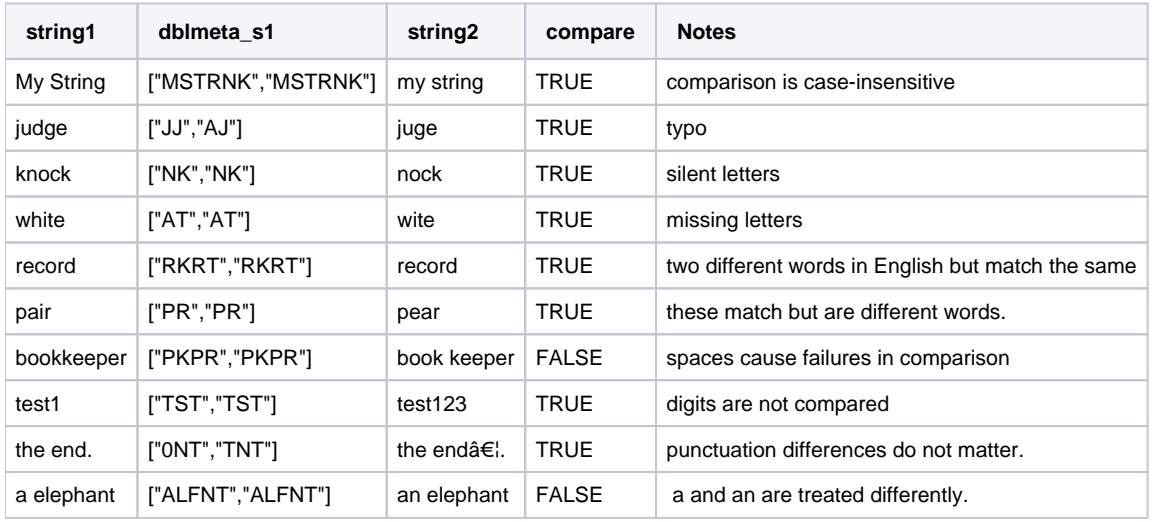